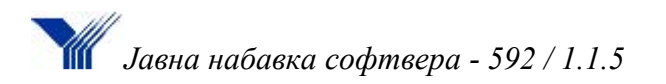

**Јавно предузеће "Југоимпорт СДПР" Београд Булевар уметности 2, 11070 НОВИ БЕОГРАД Легенда:**

## **КОНКУРСНА ДОКУМЕНТАЦИЈА**

за подношење понуда у отвореном поступку за јавну набавку добара, ЈН бр. 592/1.1.5

# **НАБАВКА СОФТВЕРА ЗА УПРАВЉАЊЕ ЖИВОТНИМ ЦИКЛУСОМ ПРОИЗВОДА**

РОК ЗА ДОСТАВЉАЊЕ ПОНУДА 15.06.2017. године до 11:00 часова

ДАТУМ ОТВАРАЊА ПОНУДА 15.06.2017. године у 14:30 часова

## КОМИСИЈА ЗА ЈАВНУ НАБАВКУ

На основу члана 32. и 61. Закона о јавним набавкама ("Сл. гласник РС", бр. 124/12, 14/15 и 68/15, у даљем тексту: Закон), члана 2. Правилника о обавезним елементима конкурсне документације у поступцима јавних набавки и начину доказивања испуњености услова ("Сл. гласник РС", бр. 86/15), Одлуке о покретању поступка јавне набавке бр. 592-1 од 12.05.2017. године и Решења о образовању комисије за јавну набавку бр. 592-2 од 12.15.2017. године, Јавно предузеће "Југоимпорт СДПР" Београд, Булевар уметности 2 (у даљем тексту: наручилац),

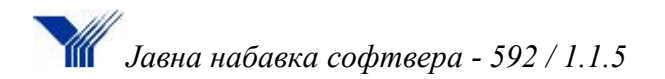

позива Вас да поднесете понуду у складу са конкурсном документацијом за јавну набавку услуга у отвореном поступку:

## НАБАВКА СОФТВЕРА ЗА УПРАВЉАЊЕ ЖИВОТНИМ ЦИКЛУСОМ ПРОИЗВОДА ЗА ПОТРЕБЕ ЈП "ЈУГОИМПОРТ СДПР"

## КОНКУРСНА ДОКУМЕНТАЦИЈА САДРЖИ:

## I ОПШТИ ДЕО

- 1.1 Општи подаци о јавној набавци
- 1.2 Подаци о предмету јавне набавке
- 1.3 Упуство понуђачима како да саставе понуду
- 1.4 Обавезни услови за учешће у поступку јавне набавке и упутство како се доказује испуњеност услова
- 1.5 Додатни услови за учешће у поступку јавне набавке и упутство како се доказује испуњеност тих услова
- II ОБРАСЦИ И ИЗЈАВЕ
- 2.1 Образац понуде
- 2.2 Образац струткуре цена
- 2.3 Образац трошкова припреме понуде
- 2.4 Образац изјаве о независној понуди
- 2.5 Образац изјаве о п оштовању обавеза из члана 75. Став2. Закона)
- 2.6 Списак пружених услуга стручне референце
- 2.7 Потврда о референтним набавкама
- 2.8 Модел уговора
- III ТЕХНИЧКИ ЗАХТЕВИ

## **I ОПШТИ ДЕО**

## **1.1 ОПШТИ ПОДАЦИ О ЈАВНОЈ НАБАВЦИ**

#### **1. Подаци о наручиоцу**

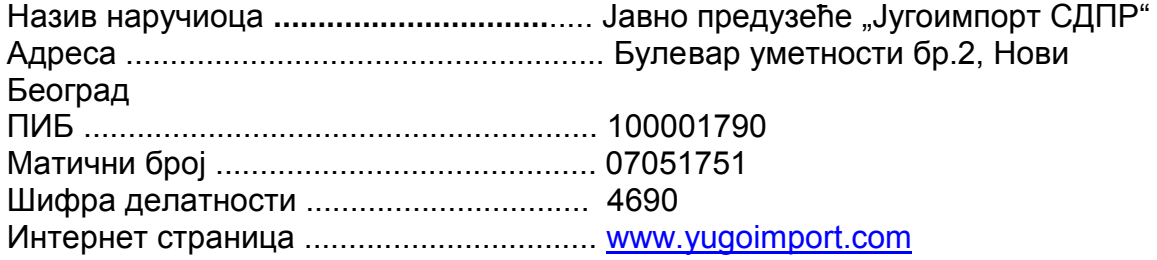

### **2. Врста поступка јавне набавке**

Предметна јавна набавка се спроводи у отвореном поступку, у складу са Законом и подзаконским актима којима се уређују јавне набавке.

 **3. Predmet javne nabavke**

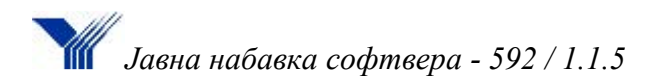

Предмет јавне набавке бр. 592/1.1.5 су добра – Софтвер за управљање животним циклусом производа.

### **4. Циљ поступка**

Поступак јавне набавке се спроводи ради закључења уговора о јавној набавци.

 **5. Напомена уколико је у питању резервисана јавна набавка** Није у питању резервисана јавна набавка

 **6. Напомена уколико се спроводи електронска лицитација** Не спроводи се електронска лицитација

### **7. Контакт лице или служба**

Одељење за јавне набавке, тел. 011 2224 541

## **1.2 ПОДАЦИ О ПРЕДМЕТУ ЈАВНЕ НАБАВКЕ**

### **1. Предмет јавне набавке**

Предмет јавне набавке бр. 592/1.1.5 су добра. Ради се о софтверу који ће бити примењиван за проширење и одржавање постојеће програмске опреме за развој производа CATIA V5, са модулима за управљање животним циклусом производа, уз набавку потребних лиценци.

Ознака из општег речника набавке: 48321 Програмски пакет за пројектовање помоћу рачунара

### **2. Партије**

Предмет јавне набавке није обликован у партије.

#### **3. Врста оквирног споразума**

Предметни поступак се не спроводи ради закључења оквирног споразума.

# **1.3 УПУТСТВО ПОНУЂАЧИМА КАКО ДА САЧИНЕ ПОНУДУ**

ЈЕЗИК НА КОМЕ ПОНУДА ТРЕБА ДА БУДЕ САЧИЊЕНА

Наручилац је припремио конкурсну документацију и води поступак јавне набавке на српском језику.

Понуђач даје понуду на српском језику. Уколико је одређени документ на страном језику, понуђач доставља и превод тог документа на српски језик, који је оверен од стране судског тумача или овлашћеног преводиоца.

Део понуде који се односи на техничке карактеристике, квалитет и техничку документацију (уколико су ови докази захтевани техничком спецификацијом) може бити достављен на енглеском језику. Уколико се приликом стручне оцене понуда утврди да је документа на енглеском језику потребно превести на српски језик, наручилац ће позвати понуђача да у одређеном року изврши превод тог дела понуде.

НАЧИН ПОДНОШЕЊА ПОНУДЕ

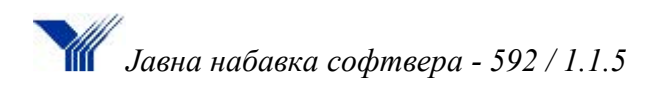

Понуђач подноси понуду са доказима о испуњености услова из конкурсне документације, лично или поштом, у затвореној и запечаћеној коверти или кутији, тако да се са сигурношћу може закључити да се први пут отвара, на адресу: **Јавно предузеће "Југоимпорт СДПР" Нови Београд, Булевар уметности 2***,* са назнаком: **"Понуда за јавну набавку – Софтвер за управљање животним циклусом производа, ЈН бр. 592/1.1.5 – НЕ ОТВАРАТИ".** Понуда се сматра благовременом уколико је примљена од стране наручиоца до **15.06. 2017. године** до 11 часова.

На полеђини коверте се уписује назив и адреса понуђача, телефон и име и презиме лица овлашћеног за контакт. У случају да понуду подноси група понуђача, на полеђини коверте је потребно назначити да се ради о групи понуђача и навести називе и адресу свих чланова групе понуђача.

Понуђач је обавезан да сачини понуду тако што, јасно и недвосмислено, читко својеручно, откуцано на рачунару или писаћој машини, уписује тражене податке у обрасце или према обрасцима који су саставни део конкурсне документације и оверава је печатом и потписом законског заступника, другог заступника уписаног у регистар надлежног органа или лица овлашћеног од стране законског заступника уз доставу овлашћења у понуди.

Јавно отварање понуда извршиће комисија наручиоца дана 15.06. 2017. године у 14,30 часова, у просторијама наручиоца у Београду, Булевар уметности 2.

ПАРТИЈЕ

Предметна јавна набавка није обликована по партијама.

#### ПОНУДА СА ВАРИЈАНТАМА

Подношење понуде са варијантама није дозвољено.

## ИЗМЕНА, ДОПУНА И ОПОЗИВ ПОНУДЕ

У року за подношење понуде понуђач може да измени, допуни или опозове поднету понуду писаним путем, у затвореној коверти или кутији, на адресу наручиоца, са назнаком "ИЗМЕНА – ДОПУНА – ОПОЗИВ понуде за јавну набавку бр. 592/1.1.5 – не отварати".

У случају измене или допуне поднете понуде, наручилац ће приликом стручне оцене понуде узети у обзир измене и допуне само ако су извршене у целини и према обрасцу на који се, у већ достављеној понуди,измена или допуна односи.

У случају опозива поднете понуде пре истека рока за подношење понуда, наручилац такву понуду неће отварати, већ ће је неотворену вратити понуђачу.

ОГРАНИЧЕЊА У ПОГЛЕДУ ПОДНОШЕЊА ПОНУДЕ

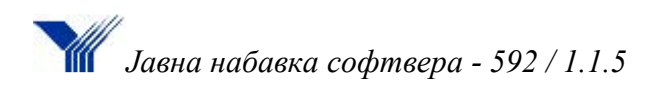

Понуђач може поднети само једну понуду.

Понуду може поднети понуђач самостално, група понуђача, као и понуђач са подизвођачем.

Понуђач који је самостално поднео понуду не може истовремено да учествује у заједничкој понуди или као подизвођач. У случају да понуђач поступи супротно наведеном упутству свака понуда понуђача у којој се појављује биће одбијена.

Понуђач може бити члан само једне групе понуђача која подноси заједничку понуду, односно учествовати у само једној заједничкој понуди. Уколико је понуђач, у оквиру групе понуђача, поднео две или више заједничких понуда, Наручилац ће све такве понуде одбити.

Понуђач који је члан групе понуђача не може истовремено да учествује као подизвођач. У случају да понуђач поступи супротно наведеном упутству свака понуда понуђача у којој се појављује биће одбијена.

## ПОДНОШЕЊЕ ПОНУДЕ СА ПОДИЗВОЂАЧЕМ

Понуђач може поднети понуду са једним или више подизвођача.

Ако понуђач у понуди наведе да ће делимично извршење набавке поверити подизвођачу, дужан је да наведе назив подизвођача, а уколико уговор између наручиоца и понуђача буде закључен, тај подизвођач ће бити наведен у уговору.

Понуђач је дужан да у понуди наведе проценат укупне вредности набавке који ће поверити подизвођачу, а који не може бити већи од 25% као и део предмета набавке који ће извршити преко подизвођача. Овлашћено лице подизвођача потврђује ове податке потписивањем обрасца 1. у делу "Подаци о подизвођачу".

ПОДНОШЕЊЕ ЗАЈЕДНИЧКЕ ПОНУДЕ

Уколико понуду подноси група понуђача саставни део заједничке понуде је споразум којим се понуђачи из групе међусобно и према наручиоцу обавезују на извршење јавне набавке, а који садржи:

- 1) податке о члану групе који ће бити носилац посла, односно који ће поднети понуду и који ће заступати групу понуђача пред наручиоцем;
- 2) опис посла сваког од понуђача из групе понуђача у извршењу уговора.

## ЗАХТЕВИ НАРУЧИОЦА ОД КОЈИХ ЗАВИСИ ПРИХВАТЉИВОСТ ПОНУДЕ

- 1) Плаћање се врши сагласно степењу реализације уговора у року од 15 до 45 дана од дана достављања рачуна. Основ за плаћање је рачун и записник о пруженим услугама;
- 2) Гарантни рок за квалитет пружених услуга износи најмање 12 месеци од дана када је извршен квалитативни и квантитативни пријем услуге.

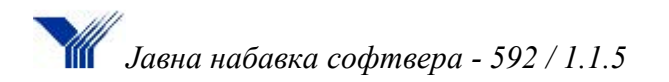

## ВАЛУТА И НАЧИН НА КОЈИ ТРЕБА ДА БУДЕ ИЗРАЖЕНА ЦЕНА У ПОНУДИ

Цена у понуди се исказује у динарима, без пореза на додату вредност. У понуђену цену морају бити укључени сви трошкови које понуђач има у реализацији набавке, а који су одређени конкурсном документацијом.

## ДОДАТНЕ ИХФОРМАЦИЈЕ ИЛИ ПОЈАШЊЕЊА У ВЕЗИ СА ПРИПРЕМАЊЕМ ПОНУДЕ И НАЧИН КОМУНИКАЦИЈЕ

Заинтерсовано лице може тражити од наручиоца, у писаном облику, додатне информације или појашњења у вези са припремањем понуде, најкасније пет дана пре истека рока за подношење понуде. Захтев за додатним информацијама или појашњењима се упућује путем поште на адресу наручиоца (адреса је наведена на првој страни конкурсне документације), електронским путем на е-mail адресу: fdsp@eunet.rs, радним данима (понедељак – петак) у времену од 08 до 15 часова, или факсом на број 011 / 22 24 499 радним данима (понедељак – петак) у времену од 08 до 15 часова, са назнаком: Захтев за додатним информација или појашњењима – јавна набавка бр. 1561/1.1.24". Захтев за појашњење примљен после наведеног времена или током викенда/нерадног дана биће евидентиран као примљен првог следећег радног дана.

У захтеву за додатним појашњењем заинтересовано лице може указати наручиоцу и на евентуално уочене недостатке и неправилности у конкурсној документацији.

Наручилац ће у року од три дана по пријему захтева објавити одговор на захтев на Порталу јавних набавки и својој интернет страници.

Тражење додатних информација и појашњења телефоном није дозвољено.

Комуникација у поступку јавне набавке (достављање писмена и то: питања, одговора, захтева за заштиту права, одлуке, закључка и др.) врши се на начин одређен чланом 20. ЗЈН, у писаном облику, путем поште (на адресу Наручиоца), електронске поште (мејл), радним данима (понедељак-петак) у периоду од 08:00 до 15:00 часова или факсом, радним данима (понедељакпетак) у периоду од 08:00 до 15:00 часова

Контакт адреса наручиоца је наведена на првој страни конкурсне документације.

У зависности од изабраног вида комуникације, наручилац ће поступати у складу са 13. начелним ставом који је Републичка комисија за заштиту права у поступцима јавних набавки заузела на 3. Општој седници, 14.04.2014. године (објављеним на интернет страници [www.ujn.gov.rs\)](http://www.ujn.gov.rs/).

## ДОДАТНА ОБЈАШЊЕЊА, КОНТРОЛА И ДОПУШТЕНЕ ИСПРАВКЕ

Наручилац може да захтева од понуђача додатна објашњења која ће му помоћи при прегледу, вредновању и упоређивању понуда, а може да врши и контролу (увид) код понуђача, односно његовог подизвођача.

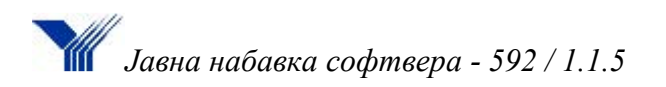

Уколико је потребно вршити додатна објашњења, наручилац ће понуђачу оставити примерени рок да поступи по писаном позиву наручиоца, односно да омогући наручиоцу контролу (увид) код понуђача, као и код његовог подизвођача.

Наручилац може, уз сагласност понуђача, да изврши исправке рачунских грешака уочених приликом разматрања понуде по окончаном поступку отварања понуда.

У случају разлике између јединичне цене и укупне цене, меродавна је јединична цена. Ако се понуђач не сагласи са исправком рачунских грешака, наручилац ће његову понуду одбити као неприхватљиву.

### КРИТЕРИЈУМ ЗА ДОДЕЛУ УГОВОРА

Критеријум за доделу угвора је најнижа понуђена цена.

Након прегледа и стручне оцене понуда и одбијања неприхватљивих понуда, прихватљиве понуде биће рангиране применом критеријума најнижа понуђена цена, тако да ће уговор бити додељен прворангираном понуђачу који је понудио најнижу цену.

Уколико две или више прихватљивих понуда имају исту најнижу понуђену цену, уговор ће бити додељен понуђачу који је понудио дужи рок плаћања. У случају истог понуђеног рока плаћања, уговор ће бити додељен понуђачу који је понудио краћи рок испоруке.

НАКНАДА ЗА КОРИШЋЕЊЕ ПАТЕНАТА

Накнаду за коришћење патената, као и одговорност за повреду заштићених права интелектуалне својине трећих лица сноси понуђач.

РОКОВИ И НАЧИН ПОДНОШЕЊА ЗАХТЕВА ЗА ЗАШТИТУ ПРАВА

Питања која се односе на поступак заштите права регулисана су одредбама члана 148.-167.ЗЈН.

Захтев за заштиту права може да поднесе понуђач, односно заинтересовано лице који има интерес за доделу уговора у конкретном поступку јавне набавке и који је претрпео или би могао да претрпи штету због поступања наручиоца противно одредбама Закона.

Захтев за заштиту права подноси се наручиоцу, а копија се истовремено доставља Републичкој комисији за заштиту права у поступцима јавних набавки (у даљем тексту: Републичка комисија), на адресу: 11000 Београд, Немањина 22-26.

Захтев за заштиту права се подноси непосредно, електронском поштом (fdsp@eunet.rs радним данима (понедељак-петак) од 08:00 до 15:00 часова, факсом на број 011 22 24 499 радним данима (понедељак-петак) од 08:00 до 15:00 часова или препорученом пошиљком са повратницом.

Захтев за заштиту права може се поднети у току целог поступка јавне набавке, против сваке радње наручиоца, осим ако ЗЈН-ом није другачије одређено.

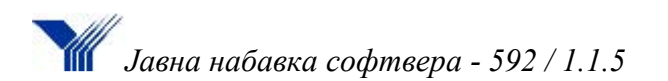

Захтев за заштиту права којим се оспорава врста поступка, садржина позива за подношење понуда или конкурсне документације сматраће се благовременим ако је примљен од стране Наручиоца најкасније седам (7) дана пре истека рока за подношење понуда, без обзира на начин достављања, и уколико је подносилац захтева у складу са чланом 63. став 2. Закона указао наручиоцу на евентуалне недостатке и неправилности, а нручилац исте није отклонио.

Захтев за заштиту права којим се оспоравају радње које наручилац предузме пре истека рока за подношење понуда, а након истека рока из претходног става, сматраће се благовременим уколико је поднет најкасније до истека рока за подношење понуда.

После доношења одлуке о додели уговора и одлуке о обустави поступка, рок за подношење захтева за заштиту права је десет (10) дана од дана објављивања одлуке на Порталу јавних набавки.

Захтев за заштиту права не задржава даље активности nаручиоца у поступку јавне набавке у складу са одредбама члана 150. Закона.

Наручилац објављује обавештење о поднетом захтеву за заштиту права на Порталу јавних набавки и на својој интернет страници најкасније у року од два дана од дана пријема захтева за заштиту права, које садржи податке из прилога 3Љ Закона.

Наручилац може да одлучи да заустави даље активности у случају подношења захтева за заштиту права, при чему је дужан да у обавештењу о поднетом захтеву за заштиту права наведе да зауставља даље активности у поступку јавне набавке.

У складу са чланом 151.став 1. тач.1) – 7) ЗЈН, потпун захтев за заштиту права садржи:

- Назив и адресу подносиоца захтева и лице за контакт,
- Назив и адресу наручиоца,
- Податке о јавној набавци која је предмет захтева, односно о одлуци
- наручиоца,
- Повреде прописа којима се уређује поступак јавне набавке,
- Чињенице и доказе којима се повреде доказују,
- Потврду о уплати таксе из члана 156. ЗЈН,
- Потпис подносиова захтева.

Подносилац захтева за заштиту права дужан је да на рачун буџета Републике Србије уплати таксу у износу од 120.000,00 динара, на рачун број: 840- 30678845-06, шифра плаћања 153 или 253, позив на број 1561/1.1.24, сврха уплате: Републичка административна такса са назнаком јавне набавке на коју се односи (број или друга ознака конкретне јавне набавке), корисник: буџет Републике Србије.

Потврда о уплати таксе из члана 151.став 1.тачка 6) ЗЈН, којом се потврђује да је уплата таксе извршена, прилаже се уз захтев за заштиту права приликом подношења захтева наручиоцу, како би се захтев сматрао потпуним.

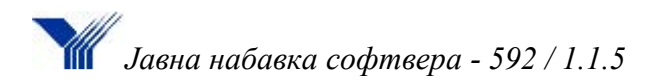

## ЗАКЉУЧИВАЊЕ УГОВОРА

У складу са датим моделом уговора из конкурсне документације и елементима понуде понуђача којем је додељен уговор, биће закључен уговор о јавној набавци.

Наручилац ће доставити уговор о јавној набавци понуђачу којем је додељен уговор у року од осам дана од протека рока за подношење захтева за заштиту права,

Ако понуђач којем је додељен уговор одбије да потпише уговор или уговор не потпише у наведеном року, наручилац ће одлучити да ли ће уговор о јавној набавци закључити са првим следећим најповољнијим понуђачем.

Наручилац може и пре истека рока за подношење захтева за заштиту права закључити уговор о јавној набавци у случају испуњености услова из члана 112. став 2. тачка 5. Закона.

## ИЗМЕНЕ ТОКОМ ТРАЈАЊА УГОВОРА

Наручилац може након закључења уговора о јавној набавци без спровођења поступка јавне набавке повећати обим предмета набавке до лимита прописаног чланом 115. став 1. Закона о јавним набавкама.

У наведеном случају наручилац ће донети одлуку о измени уговора која садржи податке у складу са прилогом 3Л Закона и у року од три дана од дана доношења исту објавити на Порталу јавних набавки, као и доставити извештај Управи за јавне набавке и Државној ревизорској институцији.

## **1.4 УСЛОВИ ЗА УЧЕШЋЕ У ПОСТУПКУ ЈАВНЕ НАБАВКЕ И УПУТСТВО КАКО СЕ ДОКАЗУЈЕ ИСПУЊЕНОСТ ТИХ УСЛОВА**

Понуђач мора да докаже да испуњава законом прописане **обавезне услове** и то:

**1)** Понуђач је регистрован код надлежног органа односно уписан у одговарајући регистар.

**Доказ:** Извод из регистра Агенције за привредне регистре, односно извод из регистра надлежног привредног суда (копија, без обзира на датум издавања извода).

**2)** Понуђач и његов законски заступник није осуђиван за неко од кривичних дела као члан организоване криминалне групе, да није осуђиван за кривична дела против привреде, кривична дела против животне средине, кривично дело примања или давања мита, кривично дело преваре.

## **Доказ**: Извод из казнене евиденције:

Правна лица: Извод из казнене евиденције, односно уверењe основног суда на чијем подручју се налази седиште домаћег правног лица, односно седиште представништва или огранка страног правног лица, којим се потврђује да

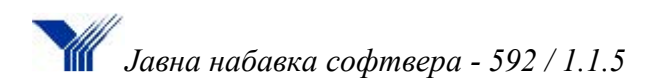

правно лице није осуђивано за кривична дела против привреде, кривична дела против животне средине, кривично дело примања или давања мита, кривично дело преваре;

Извод из казнене евиденције Посебног одељења за организовани криминал Вишег суда у Београду, којим се потврђује да правно лице није осуђивано за неко од кривичних дела организованог криминала;

Извод из казнене евиденције, односно уверење надлежне полицијске управе МУП-а, којим се потврђује да законски заступник понуђача није осуђиван за кривична дела против привреде, кривична дела против животне средине, кривично дело примања или давања мита, кривично дело преваре и неко од кривичних дела организованог криминала (захтев се може поднети према месту рођења или према месту пребивалишта законског заступника). Уколико понуђач има више законских заступника дужан је да достави доказ за сваког од њих;

Предузетници и физичка лица: Извод из казнене евиденције, односно уверење надлежне полицијске управе МУП-а, којим се потврђује да није осуђиван за неко од кривичних дела као члан организоване криминалне групе, да није осуђиван за кривична дела против привреде, кривична дела против животне средине, кривично дело примања или давања мита, кривично дело преваре (захтев се може поднети према месту рођења или према месту пребивалишта). **Доказ не може бити старији од два месеца пре отварања понуда.**

**3)** Понуђач је измирио доспеле порезе доприносе и друге јавне дажбине у складу са прописима Републике Србије или стране државе када има седиште на њеној територији.

 **Доказ:** Уверења Пореске управе Министарства финансија и привреде да је измирио доспеле порезе и доприносе и уверења надлежне локалне самоуправе да је измирио обавезе по основу изворних локалних јавних прихода или потврду Агенције за приватизацију да се понуђач налази у поступку приватизације. **Доказ не може бити старији од два месеца пре отварања понуда.**

**4)** Понуђач је поштовао обавезе које произилазе из важећих прописа о заштити на раду, запошљавању и условима рада, заштити животне средине, као и да нема забрану обављања делатности која је на снази у време подношења понуде.

 **Доказ:** Изјава под пуном моралном, материјалном и кривичном одговорношћу да је поштовао обавезе које произилазе из важећих прописа о заштити на раду, запошљавању и условима рада, заштити животне средине (образац бр.2.8).

## **1.5 ДОДАТНИ УСЛОВИ ЗА УЧЕШЋЕ У ПОСТУПКУ ЈАВНЕ НАБАВКЕ И УПУТСТВО КАКО СЕ ДОКАЗУЈЕ ИСПУЊЕНОСТ ТИХ УСЛОВА**

**1)** Неопходни финансијски капацитет:

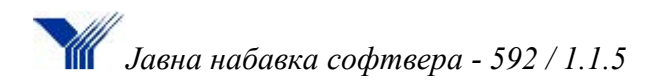

- да у последњих шест месеци који претходе месецу објавњивања позива за подношење понуда на Порталу јавних набавки (од 15.11.2016. до 15.06.2017.) није био неликвидан

**Доказ:** Извештај о бонитету за јавне набавке БОН-ЈН Агенције за привредне регистре, који садржи податке о данима неликвидности за шест месеци који претходе месецу објављивања позива за подношење понуда на Порталу јавних набавки (од 15.11.2016. године до 15.05.2017. године) или потврда Народне банке Србије да понуђач није био неликвидан у последњих шест месеци који претходе месецу објављивања позива за подношење понуда на Порталу јавних набавки (од 15.11.2016. године до 15.05.2017. године).

### **2)** Неопходни пословни капацитет:

- да у последње три године (*релевантан је период од 3 године од дана објављивања позива за подношење понуда на Порталу јавних набавки*) понуђач као носилац посла има најмање 2 (две) успешне имплементације CATIA софтверског решења са минимум 5 корисника од којих је минимално једна у компанији која се бави активностима у области развоја, производње и међународне трговине наоружањем, војном опремом и трансфером технологије.

- да је понуђач успешно реализовао као носилац услуге одржавања, односно стандардне техничке подршке CATIA лиценци најмање 2 (два) уговора у трајању од последње 3 (три) обрачунске године, са најмање 5 крајњих корисника

- да поседује успостављен систем квалитета по захтевима стандарда ISO 9001 – 2008.

- понуђач мора бити званичан заступник / дистрибутер предметне програмске опреме најмање три године рачунајући од дана подношења понуде.

#### **Доказ:**

- попуњен, потписан и оверен образац Списак испоручених добара – стручне референце (образац бр. 2.6) и потврде о референтним набавкама, које морају бити попуњене, потписане и оверене печатом референтних наручилаца – купаца (образац бр. 2.7)

- фотокопија важећег сертификата ISO 9001 – 2008

- потврда произвођача софтвера да је понуђач ауторизован за продају и пружање подршке за CATIA софтвер. Потврда мора да гласи на понуђача.

Уколико понуду подноси група понуђача за сваког члана групе понуђача потребно је доставити доказе о испуњености обавезних услова прописаних чланом 75.став 1.тач.1) - 4) ЗЈН, као и ставом 2. наведеног члана ЗЈН (услови наведени под тачкама 1 – 4 овог документа). Додатне услове група понуђача испуњава заједно, тако да се докази о испуњености додатних услова достављају за оног члана групе који тај услов испуњава, а уколико

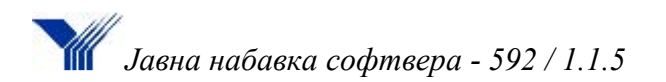

више чланова групе заједнички испуњавају додатни услов, достављају се докази за те чланове групе.

Уколико понуђач подноси понуду са подизвођачем, дужан је да за подизвођача достави доказе о испуњености обавезних услова из члана 75. став 1. тач. 1) до 4) ЗЈН-а, а то су услови наведени под редним бројем од 1. до 3. овог документа. Додатне услове дужан је да испуни понуђач, тако да није потребно достављање доказа о испуњености додатних услова за подизвођача.

Понуђач није дужан да доставља доказе који су јавно доступни на интернет страницама надлежних органа, и то:

- o Извод из регистра Агенције за привредне регистре, уколико је регистрован у регистру који води Агенција за привредне регистре - као доказ о испуњености услова из члана 75.став 1.тач.1) ЗЈН (услов наведен под тачком 1. овог документа),
- o Извод из регистра понуђача, уколико је уписан у Регистар понуђача који води Агенција за привредне регистре – као доказ о испуњености обавезних услова из члана 75.став 1.тач.1) – 4) ЗЈН (услови наведени под тачкама 1, 2. и 3. овог документа),
- o Потврду Народне банке Србије да понуђач није био неликвидан уколико је такав податак доступан у евиденцији у оквиру претраживања дужника у принудној наплати који води НБС – као доказ о испуњености додатног услова који се односи на финансијски капацитет (услов наведен под тачком 5. овог документа).

## **II ОБРАСЦИ И ИЗЈАВЕ**

Образац 2.1

## **ОБРАЗАЦ ПОНУДЕ**

Датум и поледузеће , број понуде и поведувања за Јавно предузеће

"Југоимпорт СДПР", Ул. Булевар уметности број 2, Београд У вези са јавним огласом за доделу уговора по јавној набаци број 592/1.1.5 у отвореном поступку набавке добара – Софтвера за управљање животним циклусом производа, у свему и складу са конкурсном документацијом наручиоца, нудимо испоруку за износ од:  $\mathcal{L}_\text{max}$  , and the set of the set of the set of the set of the set of the set of the set of the set of the set of the set of the set of the set of the set of the set of the set of the set of the set of the set of the

и словима:

 $(\_\_\_\_\_)$ без ПДВ

Ценом је обухваћена набавка софтвера, са укљученом имплементацијом и обуком у цену софтвера, у свему према техничким карактеристима дефинисаним у III делу конкурсне документације.

Место извршења услуге: Пословни објекат наручиоца, ул. Булевар уметности 2, Београд.

Рок извршења услуге је \_\_\_\_\_\_\_\_ дана од дана ступања уговора на снагу.

Опција понуде *(најмање 60 дана)* \_\_\_\_\_\_\_\_ дана од јавног отварања. Понуду дајемо  $\mathcal{L}_\text{max}$  and  $\mathcal{L}_\text{max}$  and  $\mathcal{L}_\text{max}$  and  $\mathcal{L}_\text{max}$  and  $\mathcal{L}_\text{max}$  and  $\mathcal{L}_\text{max}$ 

(уписати: *самостално, са подизвођачем, као заједничку понуду*)

Проценат укупне вредности набавке који ће бити поверен подизвођачу износи  $\%$ 

Прихватамо да у случају доделе уговора, у року од 5 дана од пријема позива, приступимо потписивању уговора.

Место:\_\_\_\_\_\_\_\_\_\_\_\_\_ Понуђач:

Датум: М.П.  $\frac{1}{2}$  , and the set of the set of the set of the set of the set of the set of the set of the set of the set of the set of the set of the set of the set of the set of the set of the set of the set of the set of the set

*Напомена:*

 *Образац понуде понуђач мора да попуни, овери печатом и потпише, чиме потврђује да су тачни подаци који су у обрасцу понуде наведени. Уколико понуђачи подносе заједничку понуду, група понуђача може да се определи да образац понуде потписују и печатом оверавају сви понуђачи из групе понуђача или група понуђача може да одреди једног понуђача из групе који ће попунити, потписати и печатом оверити образац понуде.*

*Прилог:*

- *Подаци о понуђачу*
- *Подаци о подизвођачу*
- *Изјава о подношењу заједничке понуде*
- *Изјава о подношењу понуде са подизвођачима*

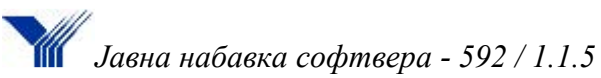

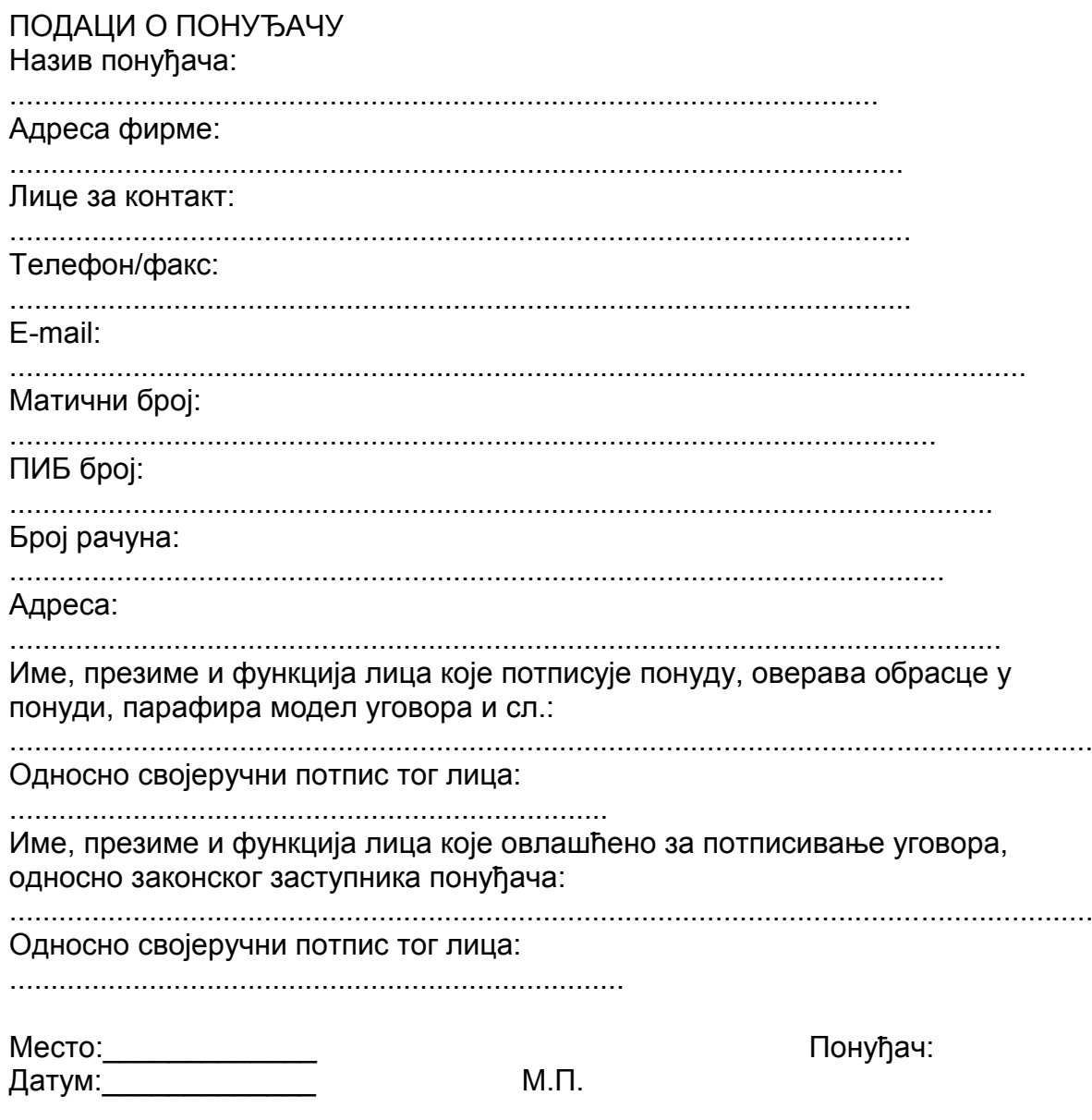

Напомена: Попунити податке о понуђачу односно носиоцу посла у случају подношења заједничке понуде и заокружити начин подношења понуде

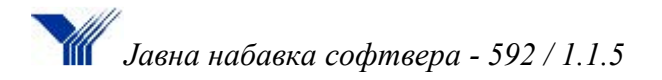

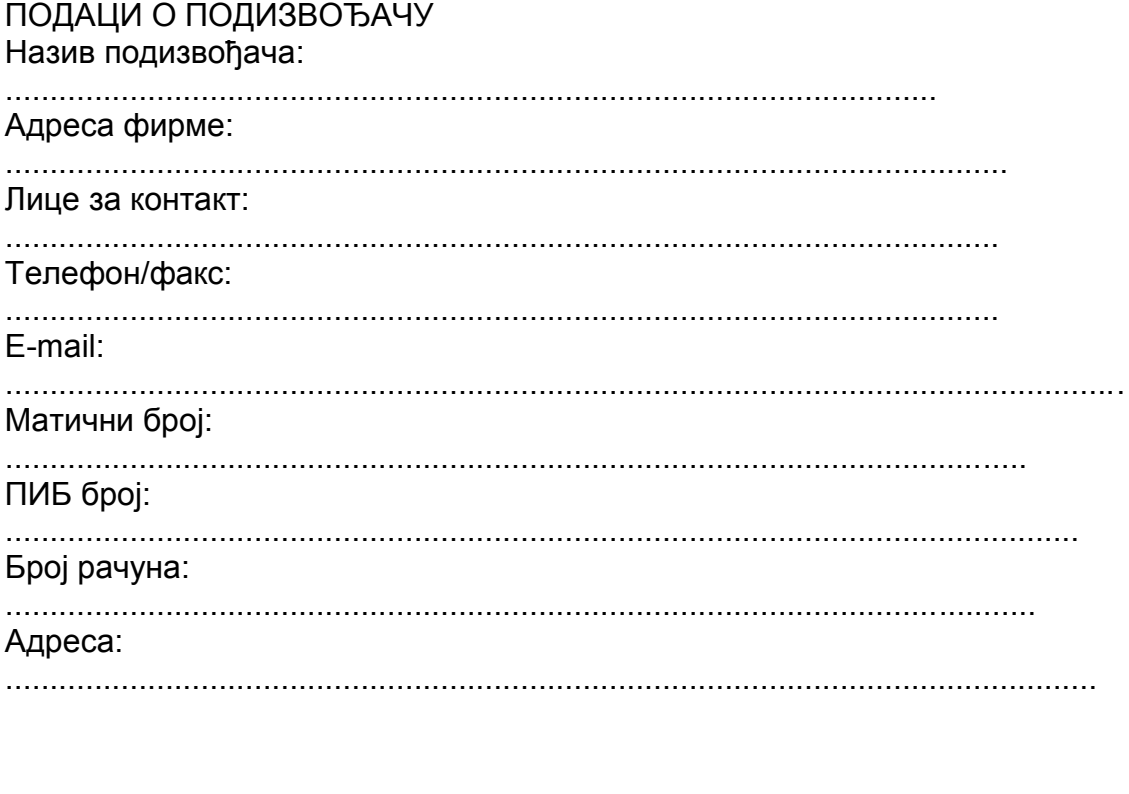

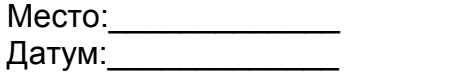

Понуђач:

 $\overline{\phantom{a}}$  , where  $\overline{\phantom{a}}$ 

#### *Напомена:*

 *Табелу "Подаци о подизвођачу" достављају само они понуђачи који подносе понуду са подизвођачем, а уколико понуђач наступа са већим бројем подизвођача, потребно је наведени образац копирати у довољном броју примерака, попунити и доставити за сваког подизвођача.*

 $M.\Pi.$ 

 *Табелу "Подаци о подизвођачу" потписују овлашћена лица подизвођача и понуђача и исту је потребно оверити печатом подизвођача и понуђача.*

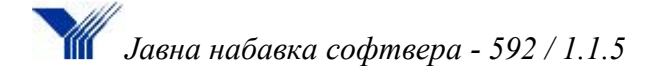

2.2

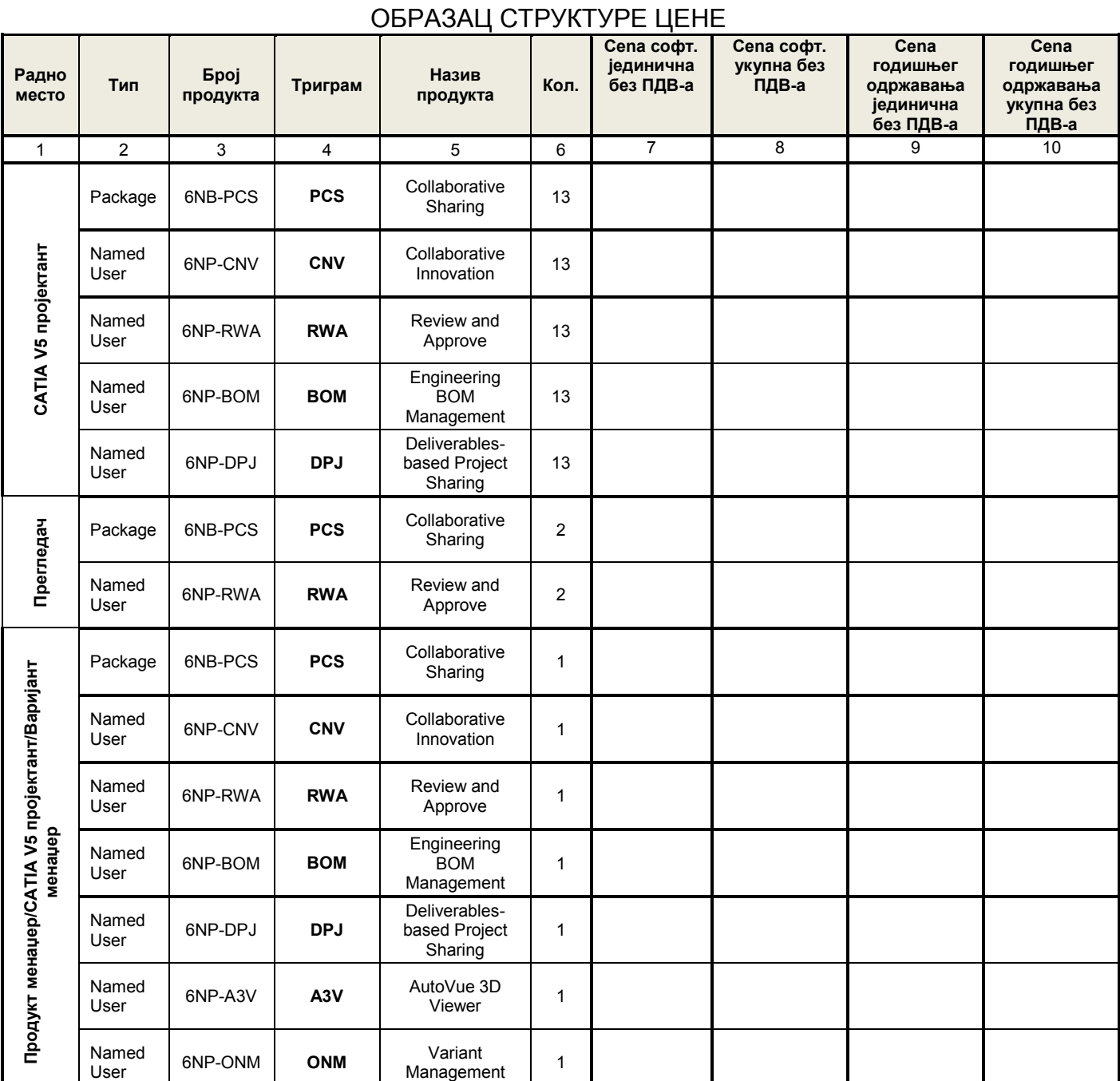

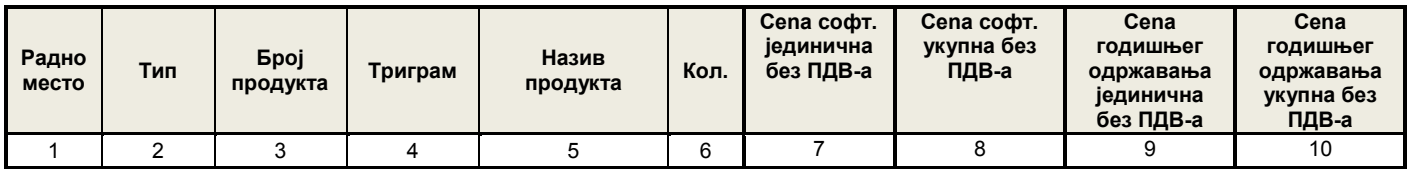

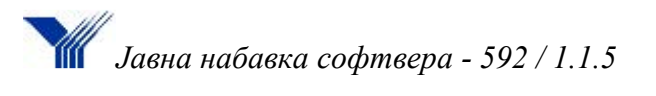

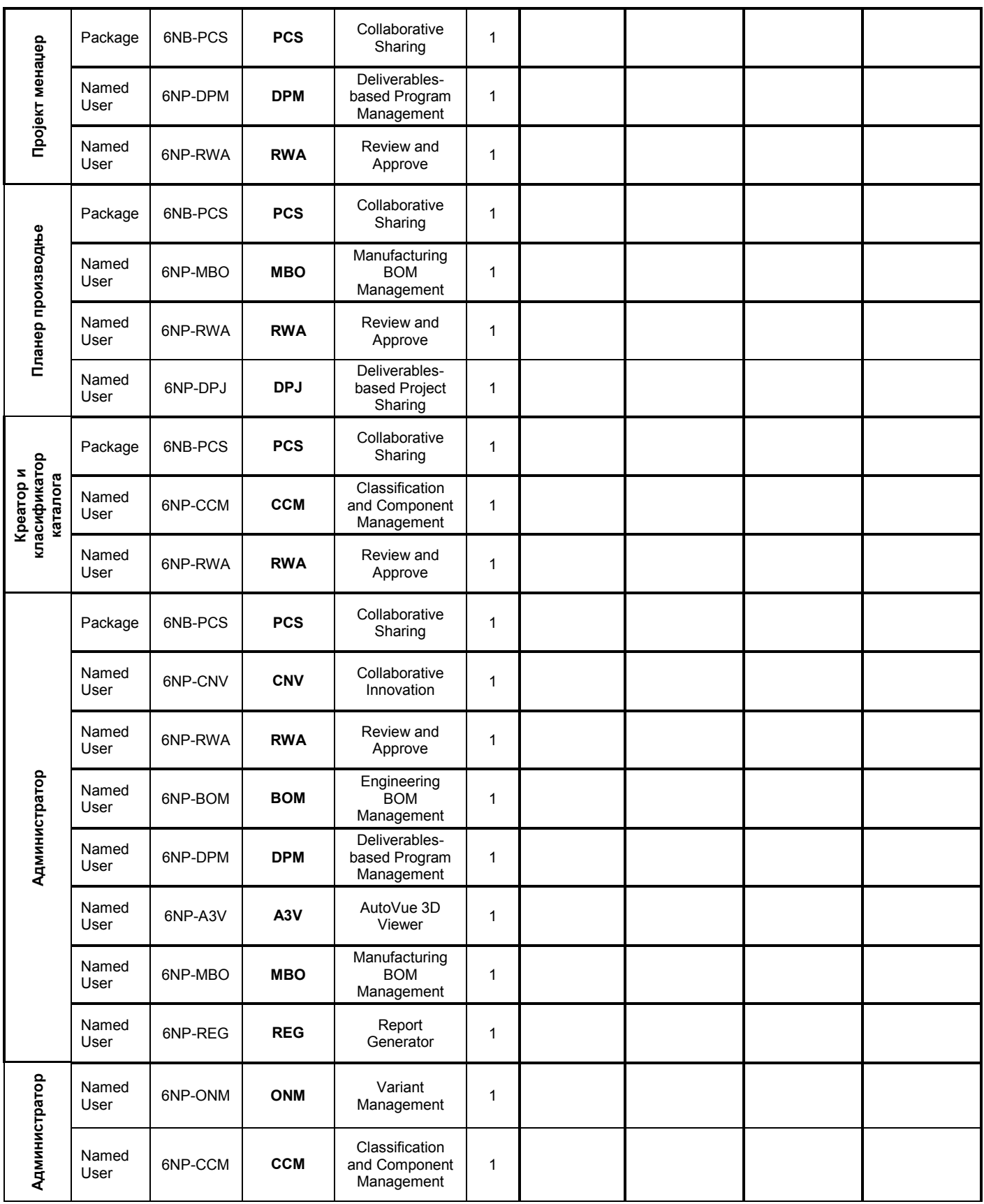

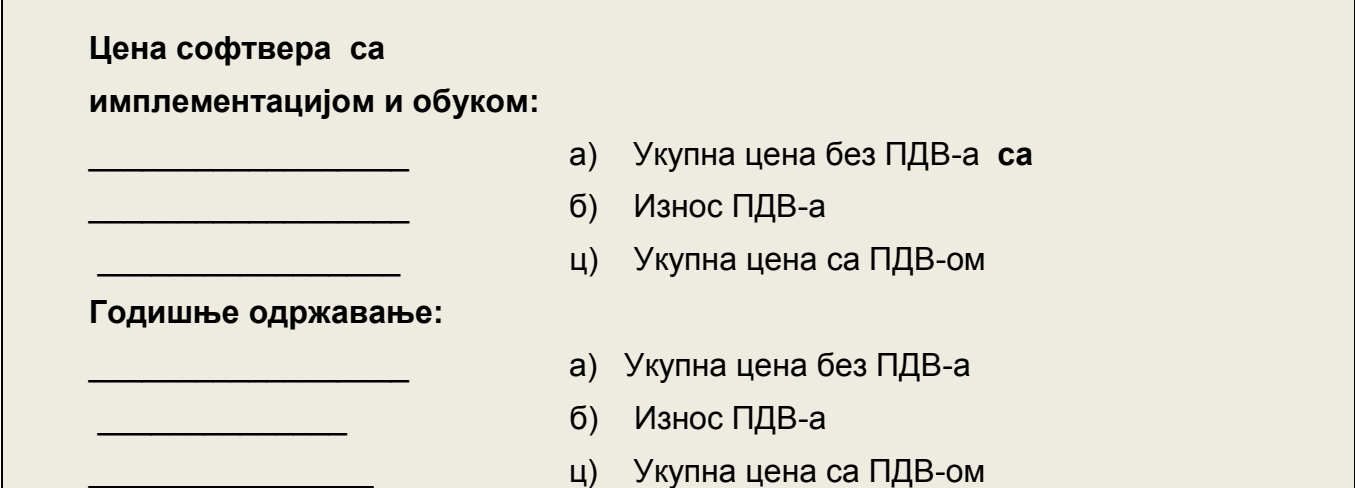

### **Упутство за попуњавање обрасца структуре цене:**

Понуђач треба да попуни образац структуре цене тако што ће:

- у колону 7. уписати јединичнu ценu без ПДВ-а за сваки понуђени предмет јавне набавке, по позицијама;

- у колону 8. уписати укупнu ценu без ПДВ-а за сваки понуђени предмет јавне набавке, по позицијама;

- у колону 9. уписати јединичну ценu годишњег одржавања без ПДВ-а за сваки понуђени предмет јавне набавке, по позицијама;

- у колону 10. уписати укупнu ценu годишњег одржавања са ПДВ-ом за сваки понуђени предмет јавне набавке, по позицијама;

- у осенчено поље уписати укупну цену без ПДВ за све понуђене позиције из предмете јавне набавке и то тако што ће сабрати укупне цене без ПДВ, уписати износ ПДВ који се обрачунава на укупну цену за предмет набавке, уписати укупну цену са ПДВ-ом.

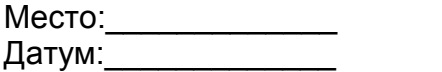

М.П.

Понуђач:

 $\overline{\phantom{a}}$  , where  $\overline{\phantom{a}}$ 

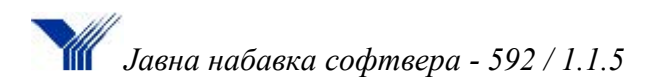

# Образац 2.3

## ОБРАЗАЦ ТРОШКОВА ПРИПРЕМЕ ПОНUДЕ

U складу са чланом 61. и чланом 88. Закона о јавним набавкама ("Сл.гласник РС" бр.124/2012, 14/2015 и 68/2015) и члана 6. Правилника о обавезним елементима конкурсне документације ("Сл.гласник РС" бр.86/15), достављамо образац са структуром трошкова припреме и подношења понуде у поступку јавне набавкe добара - софтвера за управљање животним циклусом производа, ЈН број 592/1.1.5

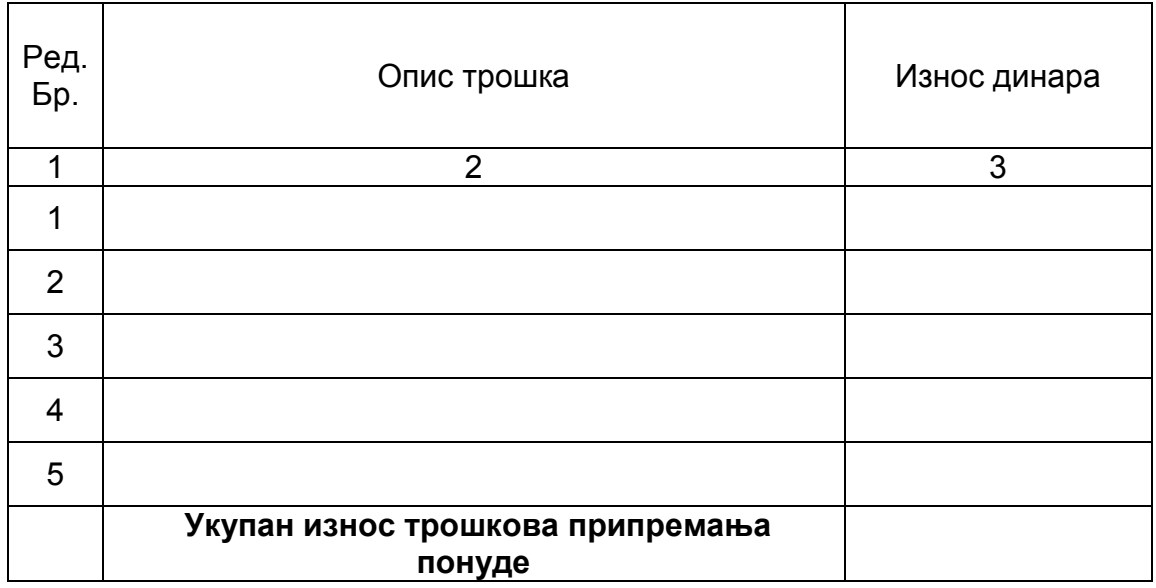

Трошкове припреме и подношења понуде сноси искључиво понуђач и не може тражити од наручиоца накнаду трошкова.

 Ако је поступак јавне набавке обустављен из разлога који су на страни наручиоца, наручилац је дужан да понуђачу надокнади трошкове израде узорка или модела, ако су израђени у складу са техничким спецификацијама наручиоца и трошкове прибављања средства обезбеђења, под условом да је понуђач тражио накнаду тих трошкова у својој понуди.

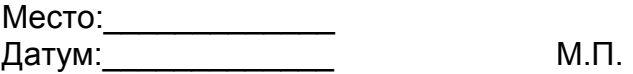

Понуђач:

 $\overline{\phantom{a}}$  , where  $\overline{\phantom{a}}$ 

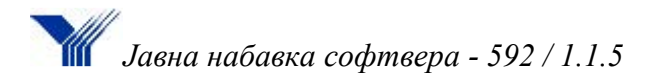

### ОБРАЗАЦ ИЗЈАВЕ О НЕЗАВИСНОЈ ПОНУДИ

На основу члана 26. Закона о јавним набавкама, у поступку јавне набавке наручиоца ЈП "Југоимпорт СДПР" - софтвера за управљање животним циклусом производа, ЈН број 592/1.1.5

 $\mathcal{L}_\text{max} = \frac{1}{2} \sum_{i=1}^{n} \frac{1}{2} \sum_{i=1}^{n} \frac{1}{2} \sum_{i=1}^{n} \frac{1}{2} \sum_{i=1}^{n} \frac{1}{2} \sum_{i=1}^{n} \frac{1}{2} \sum_{i=1}^{n} \frac{1}{2} \sum_{i=1}^{n} \frac{1}{2} \sum_{i=1}^{n} \frac{1}{2} \sum_{i=1}^{n} \frac{1}{2} \sum_{i=1}^{n} \frac{1}{2} \sum_{i=1}^{n} \frac{1}{2} \sum_{i=1}^{n} \frac{1$ 

понуђач

#### (навести назив и седиште понуђача)

даје следећу:

## **ИЗЈАВУ О НЕЗАВИСНОЈ ПОНУДИ**

Под пуном материјалном и кривичном одговорношћу потврђујем да сам понуду поднео независно, без договора са другим понуђачима или заинтересованим лицима.

Место:\_\_\_\_\_\_\_\_\_\_\_\_\_ Понуђач: Датум: М.П.  $\_$ 

*Напомена:* 

- *У случају постојања основане сумње у истинитост изјаве о независној понуди, наручулац ће одмах обавестити организацију надлежну за заштиту конкуренције. Организација надлежна за заштиту конкуренције, може понуђачу, односно заинтересованом лицу изрећи меру забране учешћа у поступку јавне набавке ако утврди да је понуђач, односно заинтересовано лице повредило конкуренцију у поступку јавне набавке у смислу закона којим се уређује заштита конкуренције. Мера забране учешћа у поступку јавне набавке може трајати до две године. Повреда конкуренције представља негативну референцу, у смислу члана 82. став 1. тачка 2. Закона.*
- *Уколико понуду подноси група понуђача, Изјаву је потребно умножити у потребном броју примерака (за сваког учесника у заједничкој понуди). Изјава мора бити потписана од стране овлашћеног лица сваког понуђача из групе понуђача и оверена печатом.*
- *Уколико понуђач подноси понуду са подизвођачем, није потребно достављање ове изјаве за подизвођача.*

2.4

Образац 2.5

## ОБРАЗАЦ ИЗЈАВЕ О ПОШТОВАЊУ ОБАВЕЗА ИЗ ЧЛ. 75. СТ. 2. ЗАКОНА

Сагласно члану 75.став 2. Закона о јавним набавкама, у поступку јавне набавке бр. 592/1.1.5 наручиоца ЈП "Југоимпорт СДПР" за јавну набавку добара - софтвера за управљање животним циклусом производа, понуђач

 $\mathcal{L}_\mathcal{L} = \mathcal{L}_\mathcal{L} = \mathcal{L}_\mathcal{L}$ 

(навести назив и седиште понуђача) даје следећу:

## **И З Ј А В У**

При састављању понуде поштовали смо обавезе које произлазе из важећих прописа о заштити на раду, запошљавању и условима рада, као и заштити животне средине и немамо забрану обављања делатности која је на снази у време подношења понуде.

Место:\_\_\_\_\_\_\_\_\_\_\_\_\_ Понуђач: Датум: М.П.

 $\overline{\phantom{a}}$  , where  $\overline{\phantom{a}}$ 

## *Напомена:*

- *Изјаву о поштовању прописа морају да потпишу и овере печатом сви понуђачи.*
- *Уколико понуду подноси група понуђача, Изјаву је потребно умножити у потребном броју примерака (за сваког учесника у заједничкој понуди). Изјава мора бити потписана од стране овлашћеног лица сваког понуђача из групе понуђача и оверена печатом.*
- Уколико понуђач подноси понуду са подизвођачем, није потребно достављање ове изјаве за подизвођача.

Образац 2.6

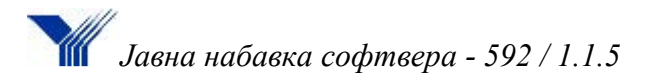

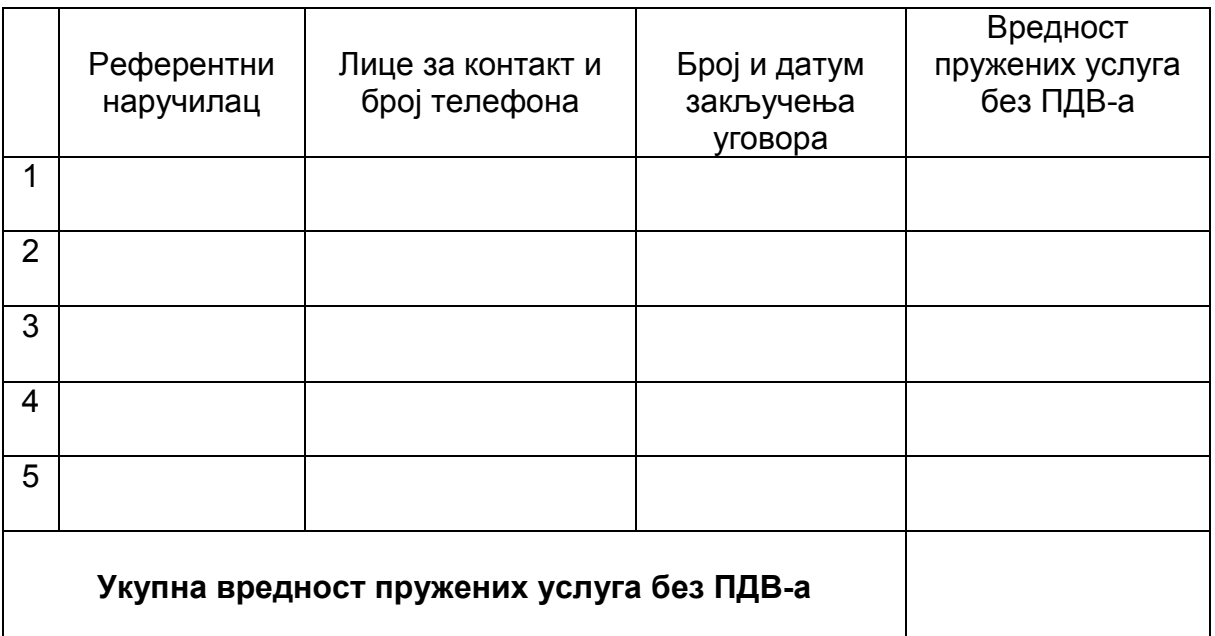

# **СПИСАК ПРУЖЕНИХ УСЛУГА – СТРУЧНЕ РЕФЕРЕНЦЕ**

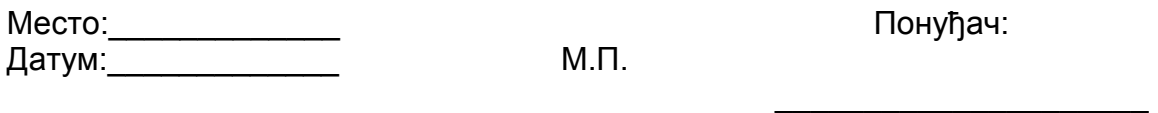

#### *Напомена:*

- *Уколико понуду подноси група понуђача, а у ситуацији када два или више чланова групе заједнички испуњавају услов који се односи на пословни капацитет, овај образац потребно је умножити и попунити за сваког понуђача из групе понуђача који учествује у доказивању испуњености овог услова, а потписивање и оверу обрасца врши овлашћено лице тог члана групе понуђача.*
- *Уколико понуђач подноси понуду са подизвођачем, није потребно достављање овог обрасца за подизвођача.*

Образац 2.7

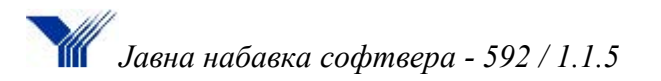

## ПОТВРДА О РЕФЕРЕНТНИМ НАБАВКАМА

Наручилац услуга:

\_\_\_\_\_\_\_\_\_\_\_\_\_\_\_\_\_\_\_\_\_\_\_\_\_\_\_\_\_\_\_\_\_\_\_\_\_\_\_\_\_\_\_\_\_\_\_\_\_\_\_\_\_\_\_\_\_\_\_\_\_\_\_\_\_\_ (назив и седиште нарачиоца)

Лице за контакт наручиоца:

(име, презиме, контакт телефон)

 $\_$  , and the contribution of the contribution of  $\mathcal{L}_\mathcal{A}$  , and the contribution of  $\mathcal{L}_\mathcal{A}$ 

\_\_\_\_\_\_\_\_\_\_\_\_\_\_\_\_\_\_\_\_\_\_\_\_\_\_\_\_\_\_\_\_\_\_\_\_\_\_\_\_\_\_\_\_\_\_\_\_\_\_\_\_\_\_\_\_\_\_\_\_\_\_\_\_\_\_

Овим путем потврђујем да је

(навести назив и седиште понуђача)

за наше потребе пружио услуге

.................................................................................................................................... (навести предмет референтног уговора)

у уговореном року, обиму и квалитету.

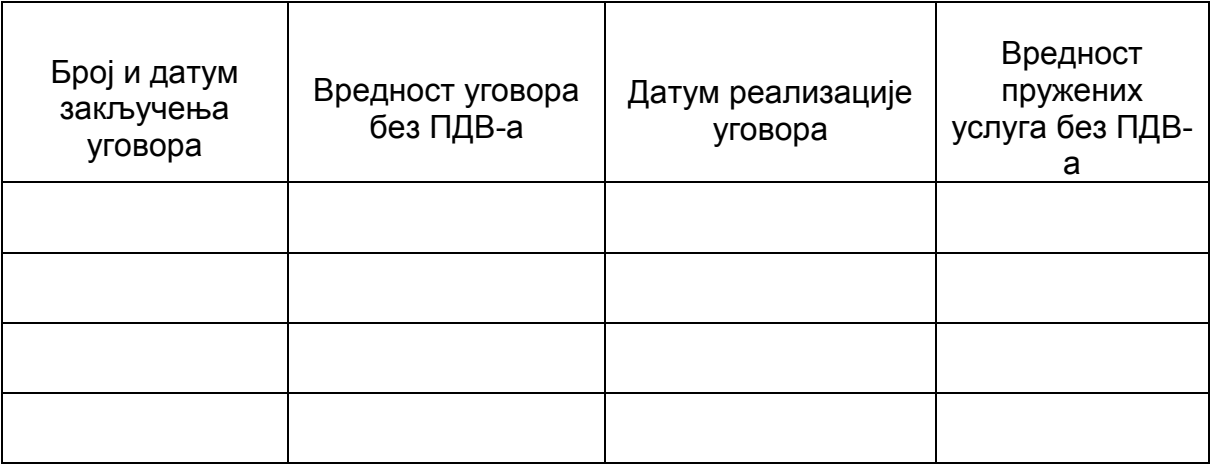

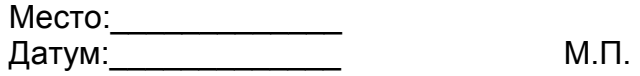

Понуђач:

 $\overline{\phantom{a}}$  , where  $\overline{\phantom{a}}$ 

*Напомена:*

*У случају више доказа образац фотокопирати.* 

Модел уговора 2.8

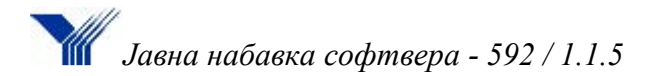

## У Г О В О Р

Закључен између уговорних страна:

**1.** ЈАВНО ПРЕДУЗЕЋЕ "ЈУГОИМПОРТ СДПР" Нови Београд**,** Булевар уметности бр.2, матични број 07051751, ПИБ 100001790, кога по овлашћењу директора заступа помоћник директора Зорица Ђурковић (у даљем тексту: наручилац) и

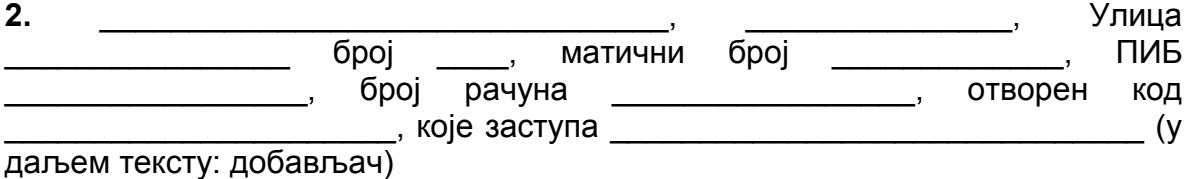

**Члан 1.**

Уговорне стране констатују:

- да је наручилац на основу чл. 32. и 61. Закона о јавним набавкама ("Сл. Гласник РС", бр. 124/2012, 14/2015 и 68/2015) и на основу позива за подношење понуда за јавну набавку добара - софтвера за управљање животним циклусом производа, ЈН бр. 592/1.1.5, спровео отворени поступак јавне набавке добара;

- да је добављач дана и терата и 201. године, доставио понуду број \_\_\_\_\_\_\_\_\_\_\_\_\_\_, за партије број \_\_\_\_\_\_\_\_\_\_\_\_\_\_\_која се налази у прилогу уговора и саставни је део овог уговора;

- да је наручилац у складу са чл. 108. Закона о јавним набавкама, на основу понуде добављача и одлуке о додели уговора бр. \_\_\_\_\_\_\_\_\_\_\_\_\_\_ од 201. године, изабрао добављача за закључење уговора о јавној набавци.

**Члан 2.**

Предмет уговора је испорука добара - софтвера за управљање животним циклусом, по врсти, квалитету, спецификацији и у количини наведеним у поглављу III конкурсне документације.

#### **Члан 3.**

Уговорену цену чини испорука програмске опреме са имплементацијом и обуком, на локацији наручиоца у Новом Београду, Булевар уметности бр.2, у укупноj вредности из прихваћене понуде у износу од динара без пореза на додату вредност, односно у износу од темерати с третитура динара са порезом на додату вредност.

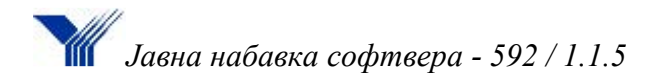

#### **Члан 4.**

Добављач се обавезује да добра из чл. 2. овог уговора испоручује у свему под условима из конкурсне документације и прихваћене понуде.

Ако се записнички утврди да добро које је добављач испоручио има недостатке у квалитету, понуђач се обавезује да ће на позив наручиоца одмах, или у најкраћем могућем року отклонити уочене недостатке на испорученом добру.

#### **Члан 5.**

Добављач је дужан да испоручи требовано добро које је предмет овог уговора у року од \_\_\_\_\_\_\_\_\_ дана од дана достављања захтева наручиоца. Сматра се да је добављач адекватно испунио своју обавезу, када овлашћено лице наручиоца у месту испоруке изврши квалитативни и квантитативни пријем испорученог добра, што се потврђује записником који потписују присутна овлашћена лица наручиоца и добављача.

#### **Члан 6.**

Достављена фактура и записник о испуњењу обавеза из овог уговора потписани од стране овлашћеног лица наручиоцу представља основ за плаћање уговорене цене.

Наручилац се обавезује да у року који није краћи од 15 ни дужи од 45 дана од дана исправно испостављене фактуре плати уговорени износ на рачун добављача бр. \_ \_ \_ \_ \_ \_ \_ \_ \_ \_ код \_\_\_\_\_\_\_\_\_\_\_\_\_\_\_\_\_\_\_\_\_\_\_\_\_\_\_\_\_\_\_\_\_\_\_\_\_\_\_\_\_\_\_ банке.

#### **Члан 7.**

Добављач даје гарантни рок за софтвер у истом обиму и квалитету који је дат од стране произвођача софтвера.

Гарантни рок обухвата и трајне лиценце за коришћење софтверских производа који се испоручују, а који је дат од стране произвођача софтвера.

#### **Члан 8.**

Све евентуалне спорове који настану поводом овог уговора, уговорне стране ће покушати да реше споразумно, а у супротном се уговара надлежност Привредног суда у Београду.

#### **Члан 9.**

Овај уговор се може изменити само писаним анексом, потписаним од стране овлашћених лица уговорних страна.

На све што није регулисано одредбама овог Уговора, примениће се одредбе Закона о облигационим односима.

#### **Члан 10.**

Уговорне стране сагласно изјављују да су уговор прочитале, разумеле и да уговорне одредбе у свему представљају израз њихове стварне воље, те да уговор

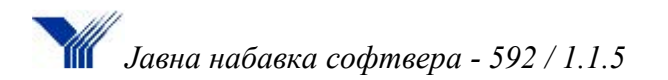

производи правна дејстав даном потписивања истог од обе уговорне стране. Овај уговор је сачињен у 4 (четри) истоветна примерка, за сваку уговорну страну по 2 (два) примерка уговора.

## **ЗА ДОБАВЉАЧА ЗА НАРУЧИОЦА Директор Директор**

## **III ВРСТА, ТЕХНИЧКЕ СПЕЦИФИКАЦИЈЕ**

#### **Предмет набавке су добра - софтвер за управљање животним циклусом производа**

Спецификација модула за управљање животним циклусом производа са описом, садржајем и карактеристикама је дата у следећем тексту.

#### **1.1. Спецификација модула - опис**

**1.1.1. PCS – Collaborative Sharing** (УПРАВЉАЊЕ, ДЕЉЕЊЕ, ПРЕТРАЖИВАЊЕ и ПРЕГЛЕДАЊЕ ПОДАТАКА)

Опис

PCS је модул који омогућава основне функције као што су управљање и дељење података, директан приступ и структурирање података, претраживање података, одобравање података и контролу приступа подацима.

#### **1.1.2. CNV - Collaborative Innovation** (ИНТЕГРАЦИЈА СА CATIA V5 И УПРАВЉАЊЕ ЖИВОТНИМ ЦИКЛУСОМ ПРОИЗВОДА)

Опис

CNV је модул који омогућава управљање сложеним дизајном производа, управљање свим ауторским садржајем насталим у софтверским решењима CATIA®, DELMIA®, SIMULIA®. Омогућава сарадњу између различитих тимова и дисциплина (пројектовање, производња, симулација) и управљање животним циклусом производа, као и синхронизацију CAD структуре саEngineering Bill Of Material – EBOM (инжењерском саставницом).

### **1.1.3. RWA – Review and Approve** (ПРАЋЕЊЕ И ОДОБРАВАЊЕ ДОКУМЕНАТА, ИНТЕГРАЦИЈА СА MS OFFICE)

Опис

RWA је модул за вођење евиденције о томе у којој фази се налазе документи и за

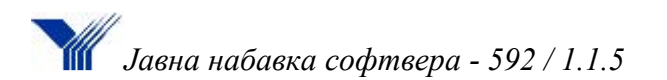

додељивање овлашћења за одобравање. Овај модул омогућава и повезивање са MS Office-ом, преко додатних панела који се интегришу у Word-u, Excel-u, PowerPoint-u, Outlook-u, Windows Explorer-u са опцијама за директно снимање и отварање докумената (пријава, одјава, закључавање, итд.). Подржава управљање онлине састанцима, процесом доношења одлука, могућност аутоматске нотификације када су се десиле промене од интереса на производу.

## **1.1.4. BOM – Engineering BOM Management** (УПРАВЉАЊЕ ИНЖЕЊЕРСКИМ

САСТАВНИЦАМА И ПРОМЕНАМА)

Опис

BOM је модул који омогућава управљање и праћење саставнице производа која у себи садржи податке о свим елементима потребним за склапање производа и праћење њиховог појединачног стања.

## **1.1.5. MBO – Manufacturing BOM Manager** (УПРАВЉАЊЕ ПРОИЗВОДНИМ САСТАВНИЦАМА И ПРОМЕНАМА)

Опис

MBO је модул који омогућава управљање свим инжењерским и производним деловима и њиховим саставницама за све производне локације са једне централизоване локације. Омогућава ефикасну припрему и планирање производње

## **1.1.6. A3V – AutoVue 3D Viewer** (ПРЕГЛЕДАЊЕ ДОКУМЕНАТА)

Опис

A3V је модул који омогућава прегледавање 3D i 2D докумената, без потребе за покретањем и поседовањем програма који их је оригинално креирао (нпр. могуће је прегледавати моделе направљене у CATIA, без поседовања CATIA). Такође, коришћењем текстуално – графичких алата, могуће је креирати коментаре у документу.

## **1.1.7. REG – Report Generator** (КРЕИРАЊЕ ИЗВЕШТАЈА)

Опис

REG је модул који омогућава израду динамичких извештаја, у графичком или табеларном облику, на основу података унетих у базу. Извештаји, између осталог, дају увид у ефикасност процеса у фирми. Таква метрика корисна је у оптимизирању процеса у фирми, јер омогућава анализирање стања пре и после увођења промена. Извештаји се могу извести у стандардне формате, као што суPDF, html, итд

## **1.1.8. DPM – Deliverables-based Program Management** (УПРАВЉАЊЕ ПРОГРАМИМА И ПРОЈЕКТИМА)

Опис

DPM је модул који омогућава креирање и вођење пројекта – дефинисање рокова (гантограм), дефинисање учесника пројекта, њихових задатака, ризика, буџета, квалитета и осталог везаног за управљање пројектима.

## **1.1.9. DPJ – Deliverables-based Project Sharing** (УЧЕСТВОВАЊЕ И ДЕЉЕЊЕ ИНФОРМАЦИЈА НА ПРОЈЕКТИМА)

Опис

DPJ је модул који омогућава кориснику да учествује на пројекту, извршава задатке и ради са документима који се тичу пројекта

## **1.1.10. ONM – Variant Management** (УПРАВЉАЊЕ ВАРИЈАНТАМА И КОНФИГУРАЦИЈАМА ПРОИЗВОДА)

Опис

ONM је модул који омогућава кориснику да ефикасно конфигурише решења производа и његове варијанте на основу постојећих конструкција у бази поштујући правила по којима се нешто може "комбиновати".

## **1.1.11. CCM – Classification and Component Management** (КЛАСИФИКАЦИЈА И УПРАВЉАЊЕ БИБЛИОТЕКАМА/КАТАЛОЗИМА КОМПОНЕНАТА)

Опис

CCM је модул који омогућава дефинисање садржаја библиотека/каталога делова, склопова и готових производа са циљем унапређења поновне употребе компоненти кроз развојни циклус.